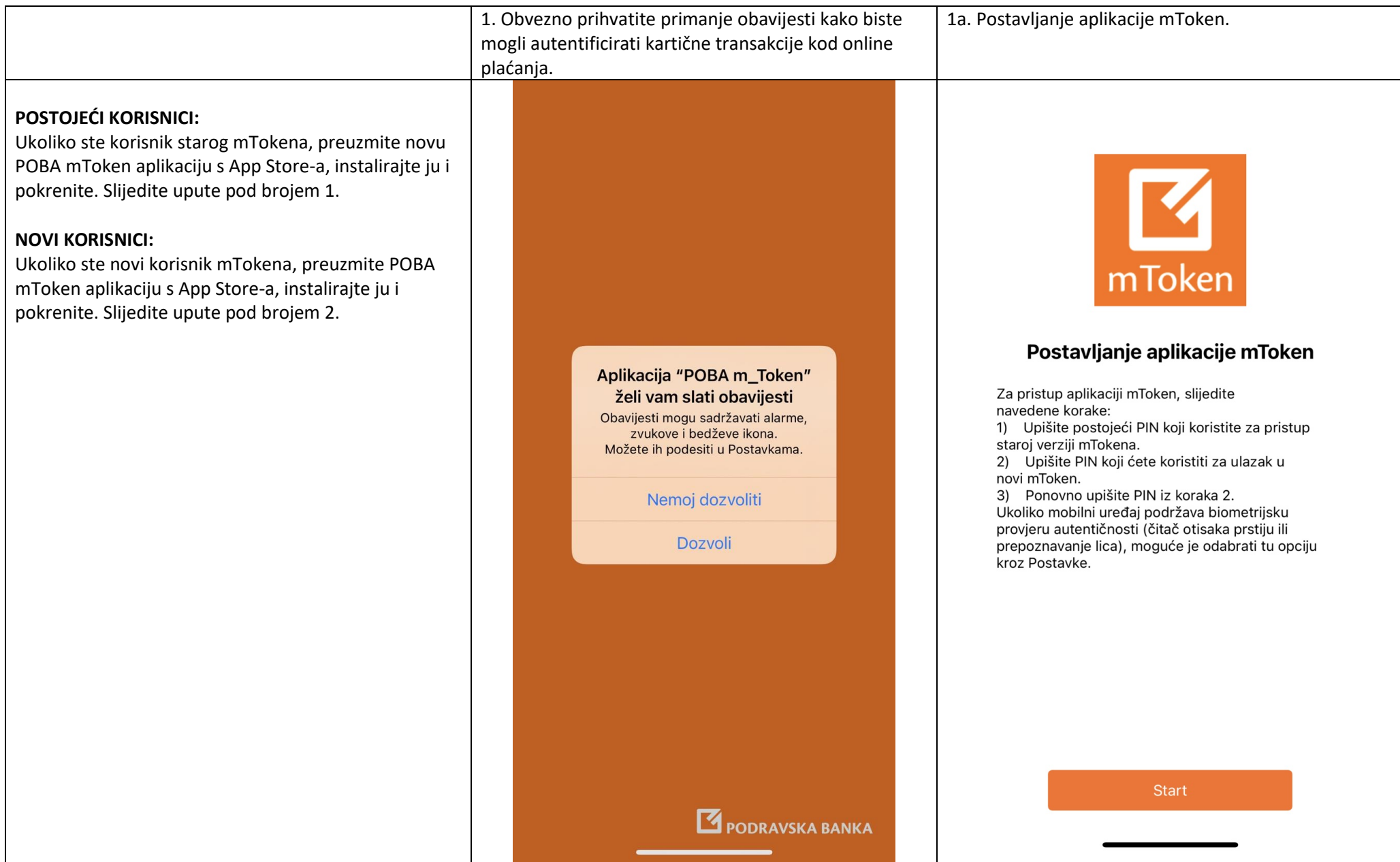

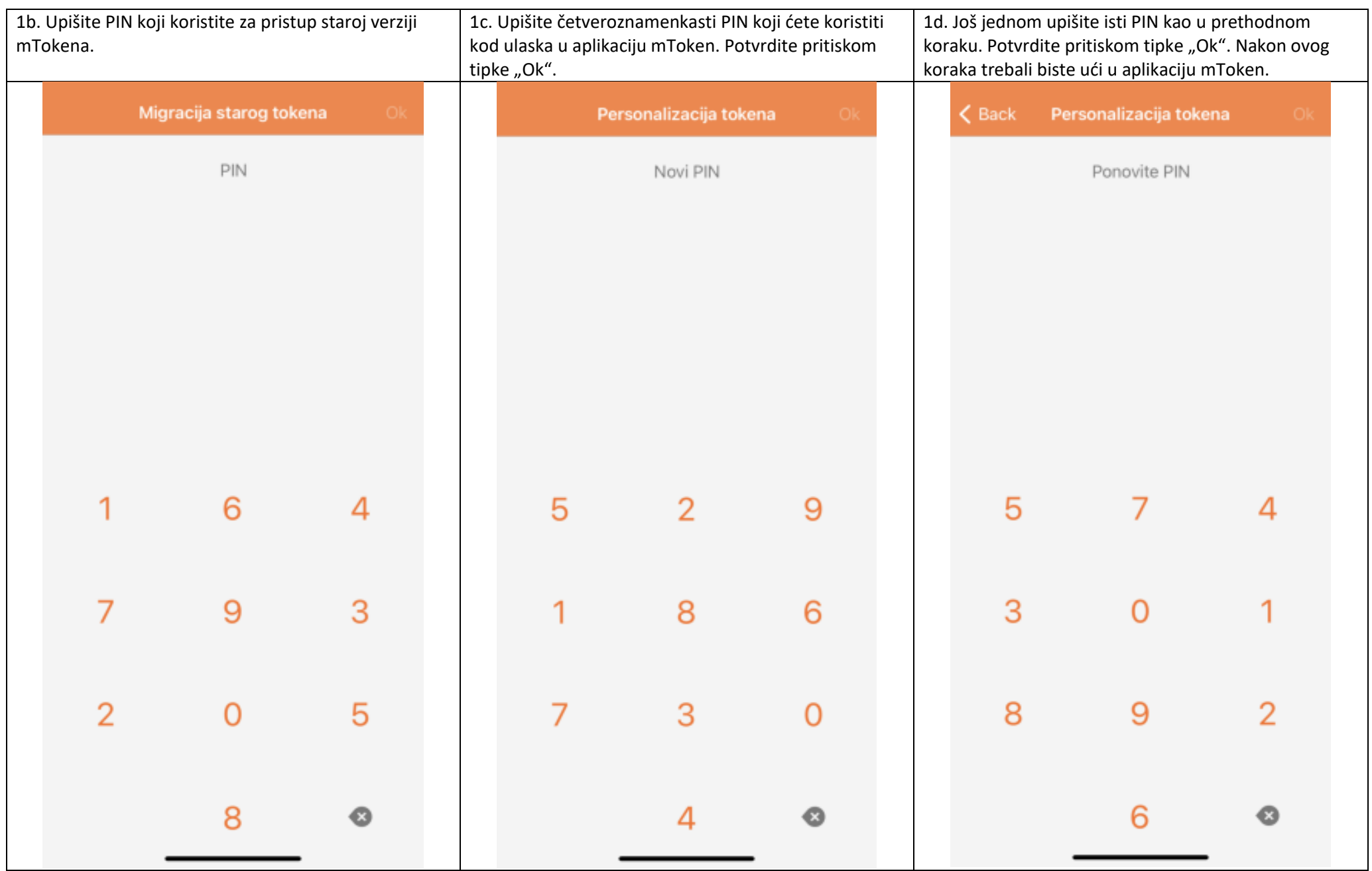

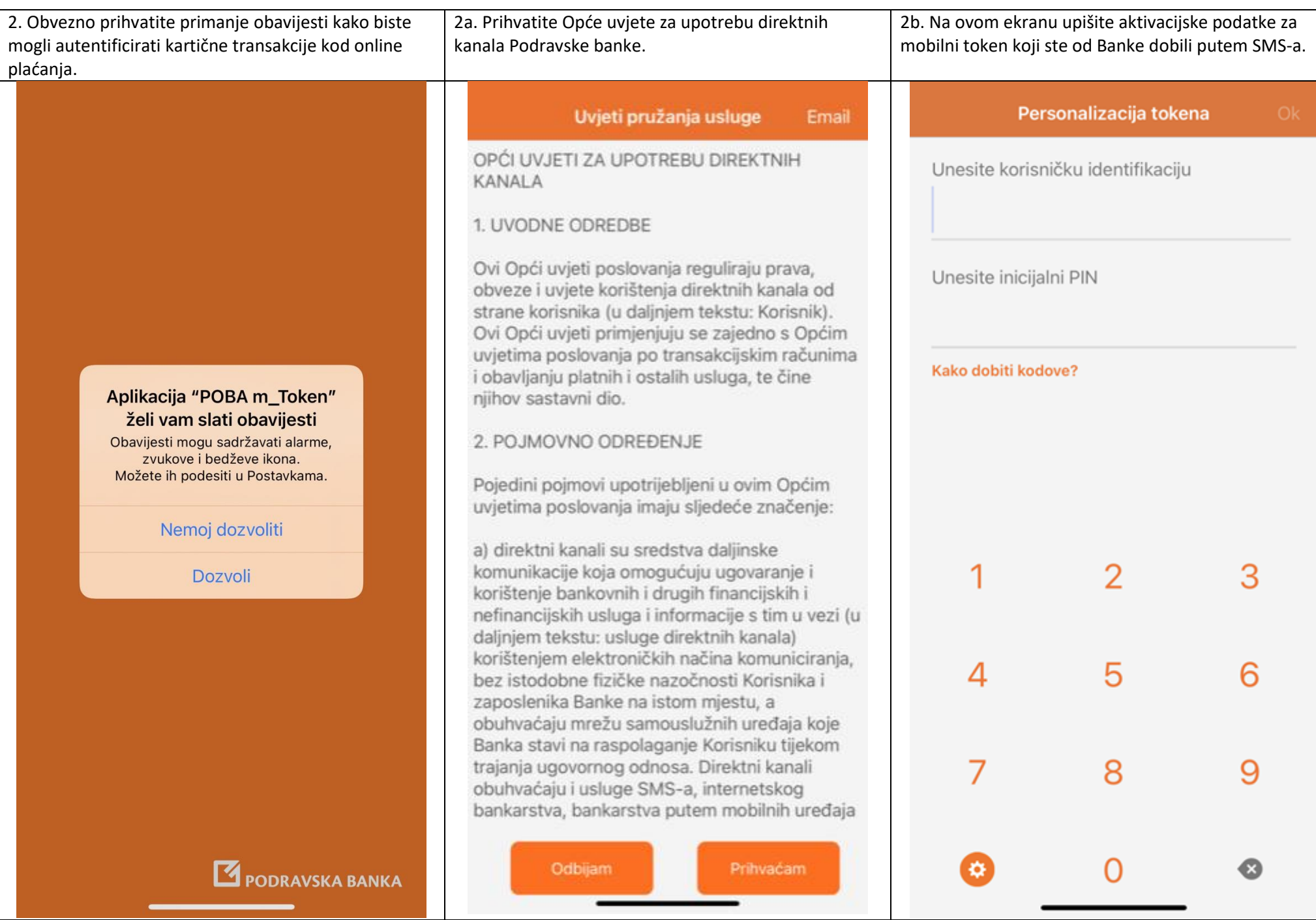

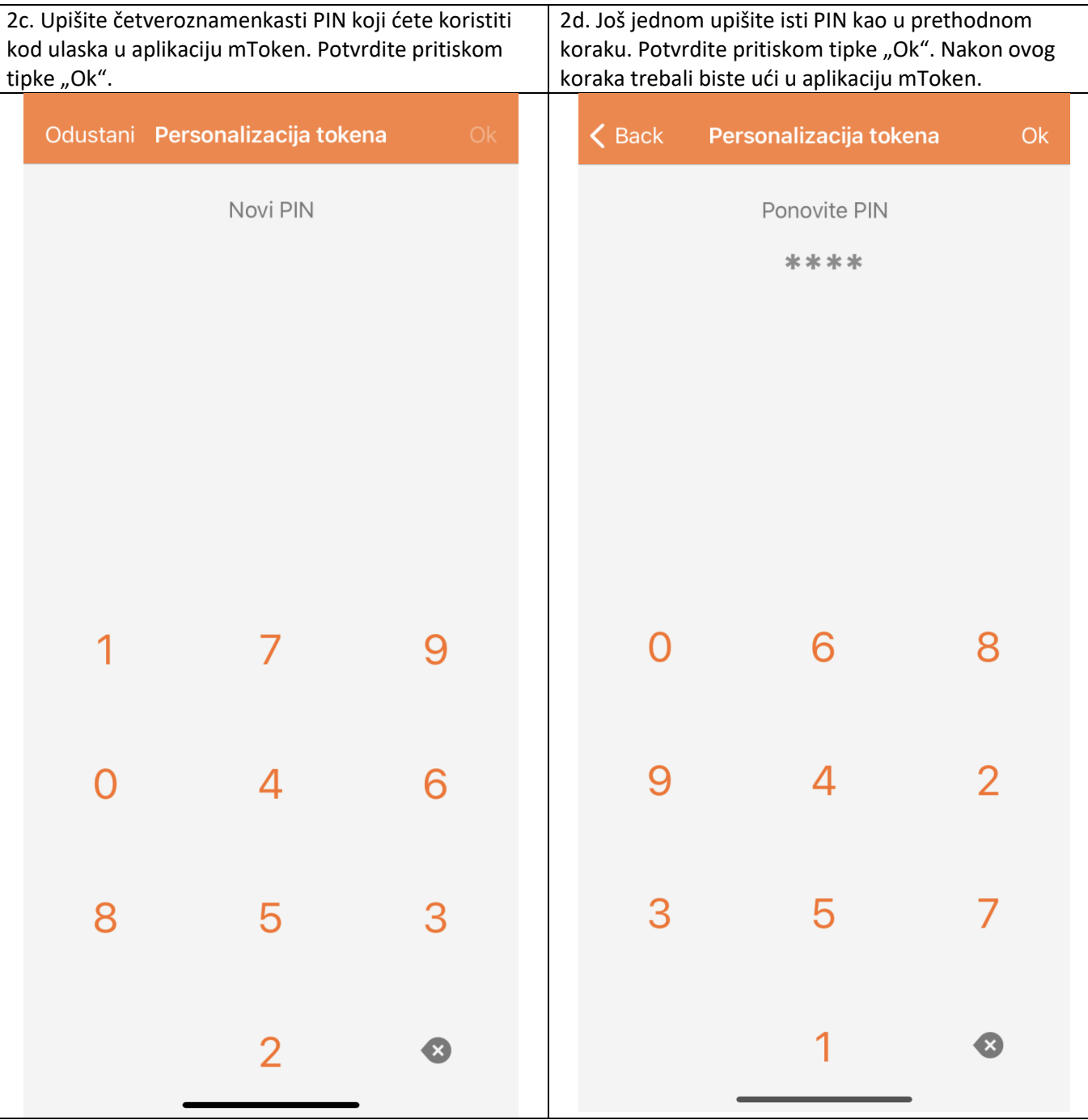

## **Sadržaj i opcije aplikacije mToken**

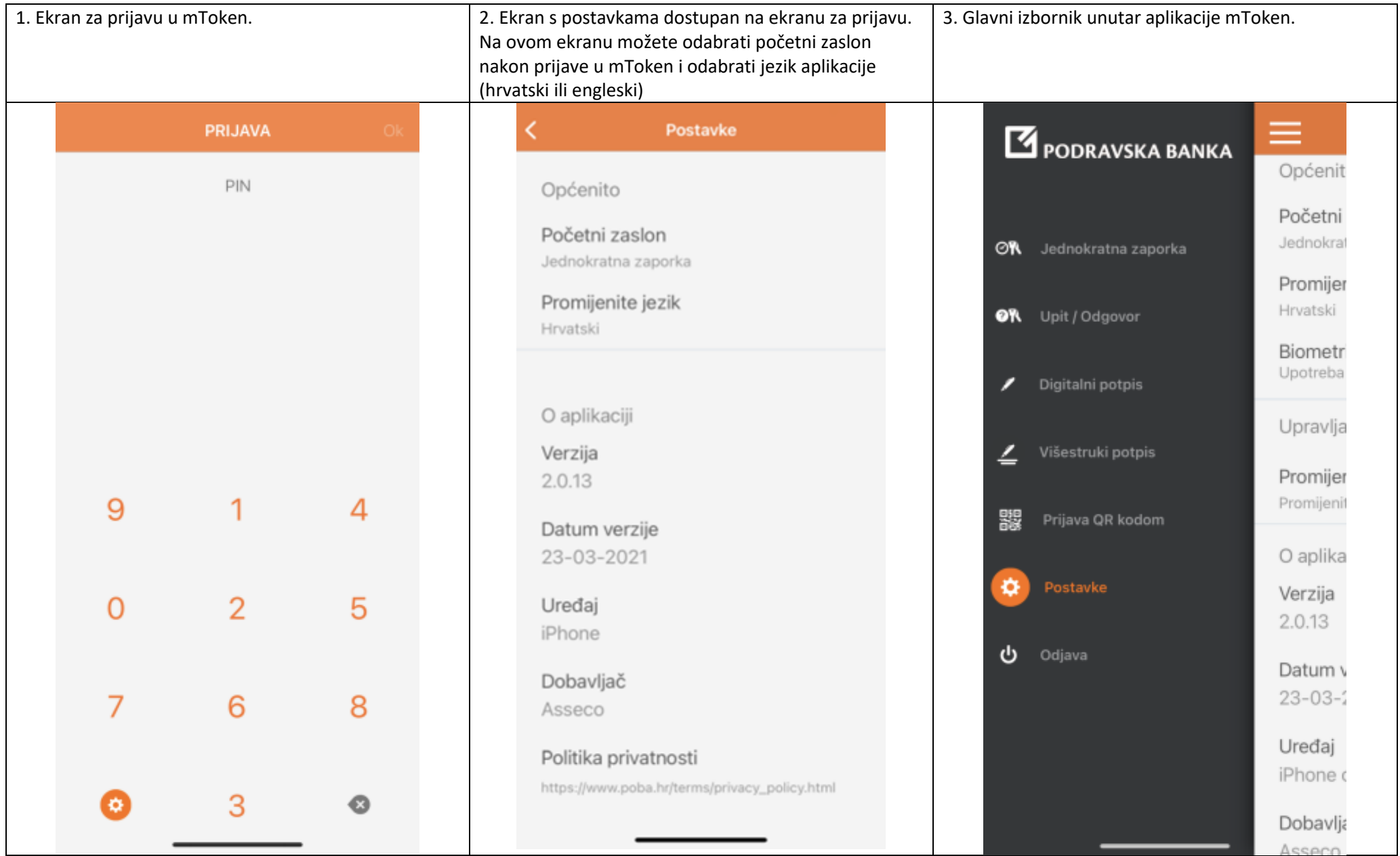

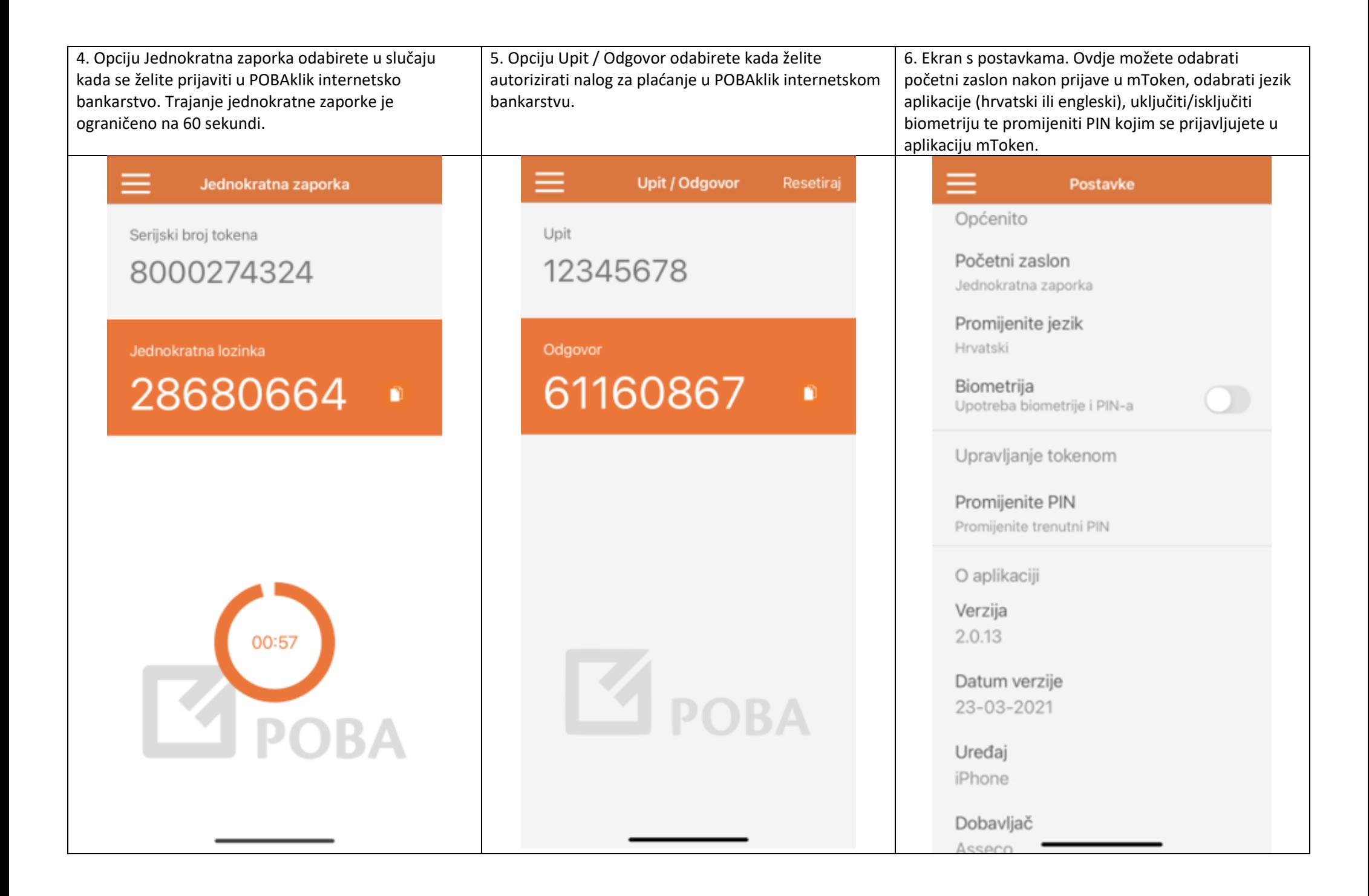

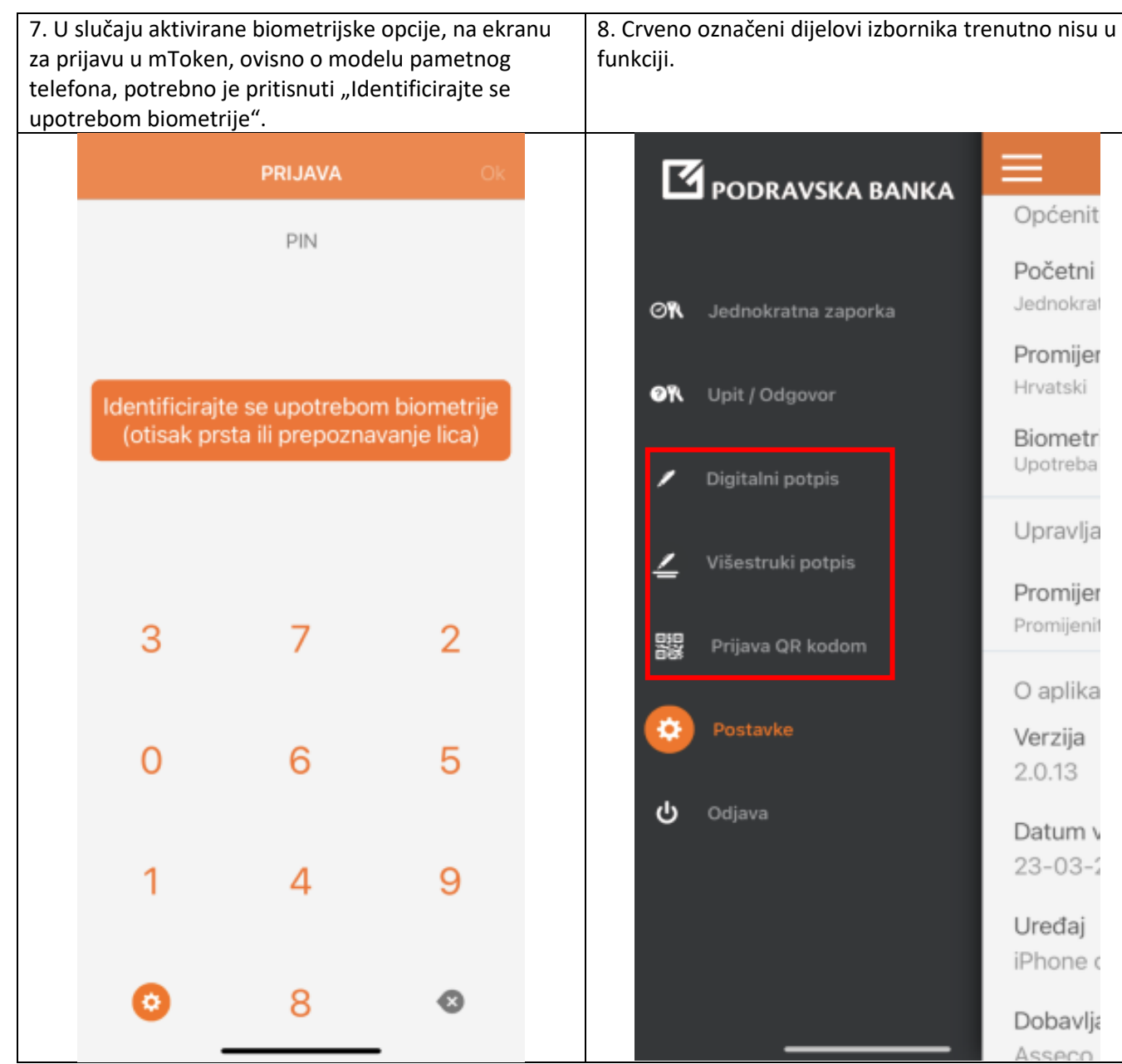